# LABBÉ

ſ

Mini

## **HASENKORB**

**Einzelprojekt aus: "Hasenbande, 12 Vorlagen für verrückte Osterhasen-Ideen"**

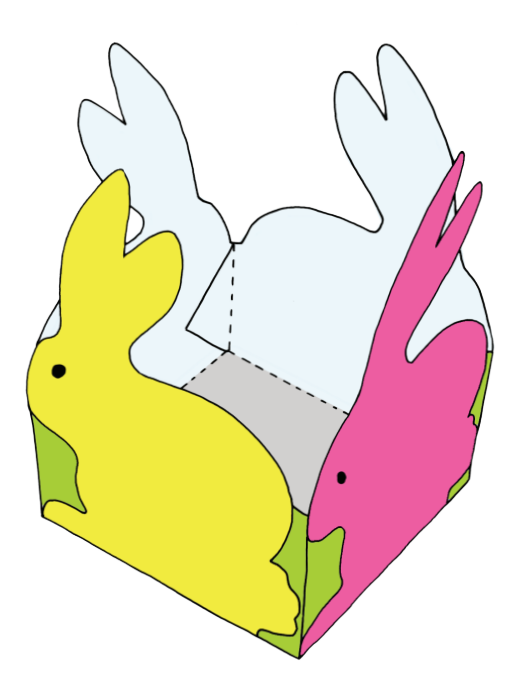

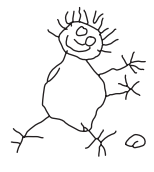

**PDF 4114-07 www.labbe.de**

Î

#### HASENKORB

**Seite 2- Anleitung Seite 3 - Schneidevorlage**

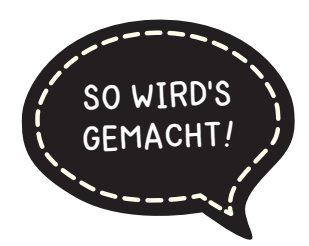

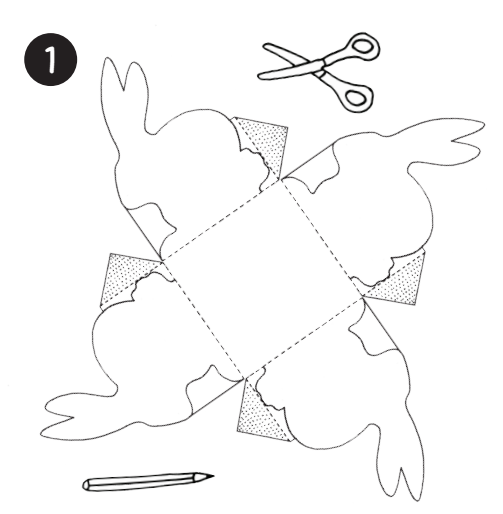

Die Vorlage auf dünnen Karton drucken und die Form in einem Stück ausschneiden. Die Hasen und die Wiese anmalen.

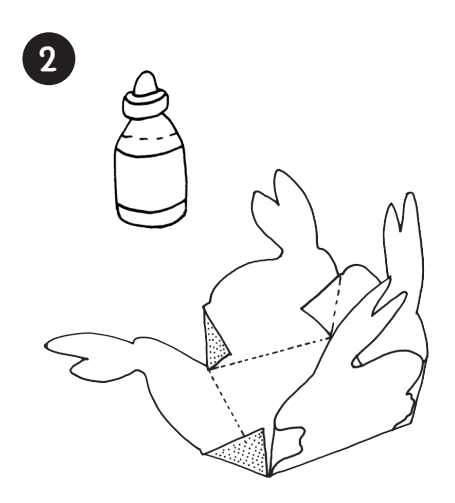

Die Hasen an den gestrichelten Linie nuten und hochknicken. Die Klebelaschen innen ankleben.

### HASENKORB

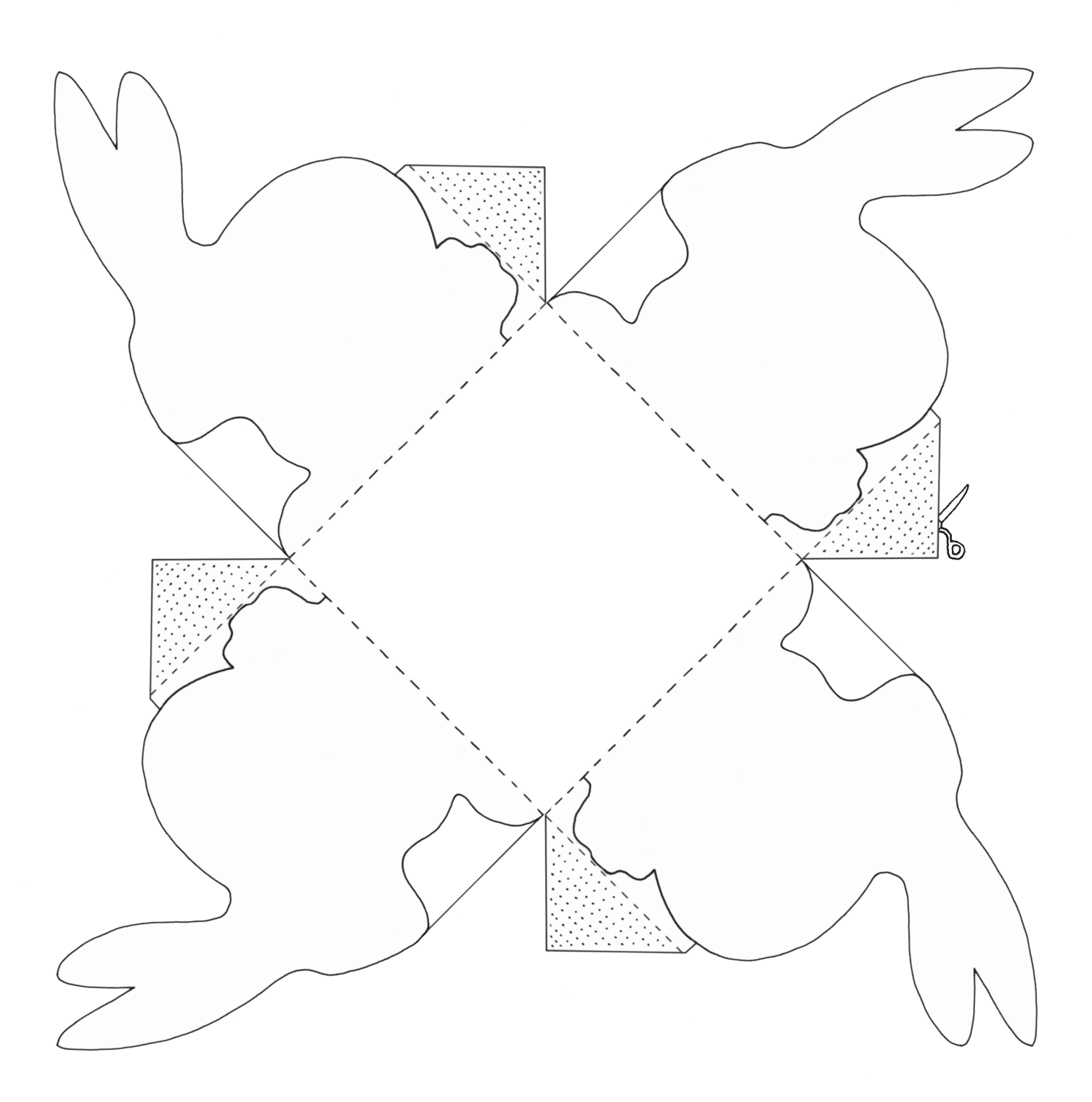

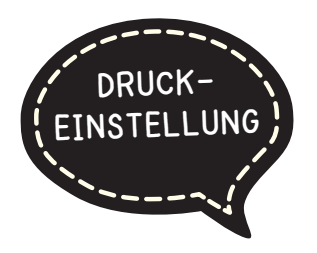

#### **DRUCKEINSTELLUNGEN FÜR ADOBE PDF:**

Bitte beim Drucken beachten, dass die Einstellung "Seitenanpassung: keine" ausgewählt und ein Häkchen bei "Automatisch drehen und zentrieren" gesetzt ist. Tipp: Schauen Sie sich zuerst das PDF an, und drucken Sie nur die Seiten aus, die Sie benötigen.

Dies ist ein Einzelprojekt aus:

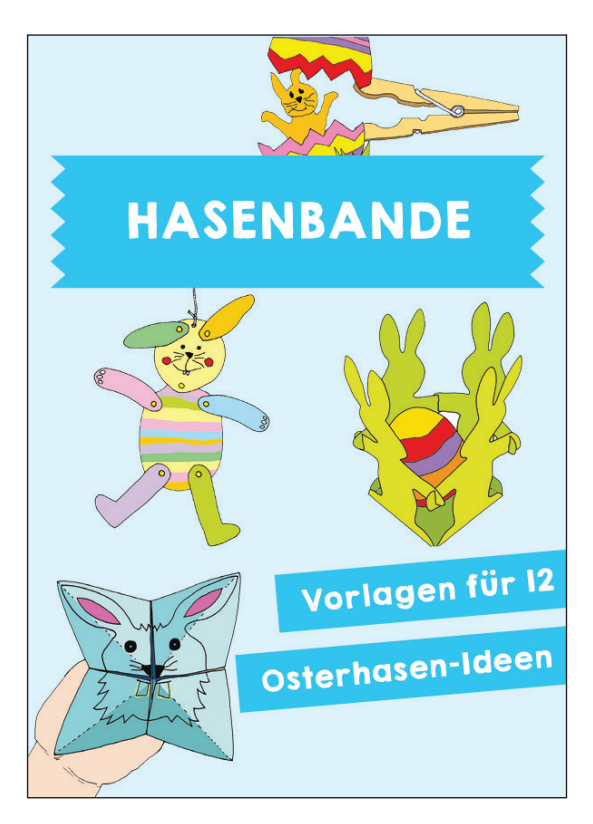

Verlag & Herausgeber: LABBÉ GmbH, Walter-Gropius-Str. 16, 50126 Bergheim, Deutschland, Telefon (02271) 4949-0, Fax (02271) 4949-49, E-Mail: labbe@labbe.de. Geschäftsführer: Michael Labbé, Ruth Labbé. Amtsgericht Köln, HRB 40029, Umsatzsteuer-ID: DE 121858465. Alle Rechte an diesem PDF liegen bei Labbé. Es ist ausdrücklich untersagt, das PDF, Ausdrucke des PDFs sowie daraus entstandene Objekte weiterzuverkaufen oder gewerblich zu nutzen. www.labbe.de